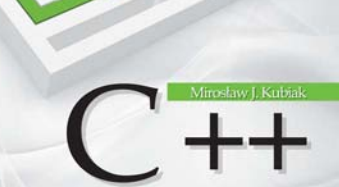

#### Zadania z programowania z przykładowymi rozwiązaniami

#### C++ w analizie konkretnych przykładów

- · Proste operacje wejścia/wujścia
- · Tablice, iteracje oraz podprogramy
- · Programowanie obiektowe i pliki tekstowe

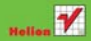

# helion. $p\not\!\!\!\downarrow$

## Idź do

- [Spis treści](#page-2-0)
- [Przykładowy rozdział](#page-3-0)

# Katalog książek

- [Katalog online](http://helion.pl/page354U~katalog.htm)
- [Zamów drukowany](http://helion.pl/zamow_katalog.htm) katalog

# Twój koszyk

[• Dodaj do koszyka](http://helion.pl/add354U~cppzad)

## Cennik i informacje

- [Zamów informacje](http://helion.pl/page354U~emaile.cgi) o nowościach
- [Zamów cennik](http://helion.pl/page354U~cennik.htm)

# **X**> Czytelnia

[• Fragmenty książek](http://helion.pl/page354U~online.htm) online

# C++. Zadania z programowania z przykładowymi rozwiązaniami

Autor: Mirosław Kubiak ISBN: 978-83-246-2943-5 Format: 140×208, stron: 128

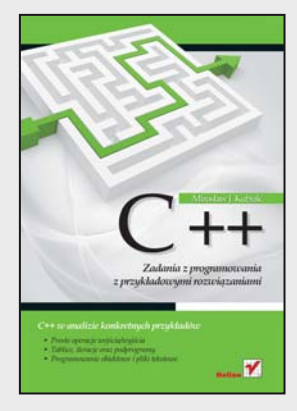

### **C++ w analizie konkretnych przykładów**

- Proste operacje wejścia/wyjścia
- Tablice, iteracje oraz podprogramy
- Programowanie obiektowe i pliki tekstowe

Odrobinę zapomniany już język C++ wciąż ma ogromną wartość; w wielu miejscach i zastosowaniach nadal sprawdza się znakomicie. Dobry programista, student lub nauczyciel informatyki, a także każdy człowiek zainteresowany programowaniem powinien znać podstawy tego języka i umieć rozwiązywać konkretne zadania. Podobnie zresztą powinien opanować najważniejsze zagadnienia dotyczące programowania w językach Java i Turbo Pascal – i stosować je w praktyce. Trzyczęściowy zbiór, w którym zamieszczono te same lub bardzo zbliżone zadania wraz z rozwiązaniami w każdym z wyżej wymienionych języków, pozwala sprawdzić i uzupełnić wiedzę poprzez analizę podanego kodu we wszystkich tych językach.

Książka "C++. Zadania z programowania z przykładowymi rozwiązaniami" to jedna z trzech części zbioru zadań programistycznych, zawierająca zadania w języku C++. Znajdziesz tu ćwiczenia w zakresie komunikowania się komputera z użytkownikiem (standardowe operacje wejścia/wyjścia), wykorzystania instrukcji warunkowych oraz iteracji, używania tablic jedno- i dwuwymiarowych. Kolejne zadania dotyczyć będą podprogramów, programowania obiektowego oraz zastosowania plików tekstowych. Taki układ książki ułatwi Ci przyswojenie sobie najważniejszych zagadnień z języka C++ w najlepszy możliwy sposób – na prostych, konkretnych przykładach.

- Operacje wejścia/wyjścia
- Instrukcje warunkowe
- Iteracje
- Tablice jedno- i dwuwymiarowe
- Podprogramy
- Programowanie obiektowe
- Pliki tekstowe

**Praktycznie opanuj podstawy języka C++**

### **X** Kontakt

Helion SA ul. Kościuszki 1c 44-100 Gliwice tel. 32 230 98 63 [e-mail: helion@helion.pl](mailto:helion@helion.pl) © Helion 1991–2011

# Spis treści

<span id="page-2-0"></span>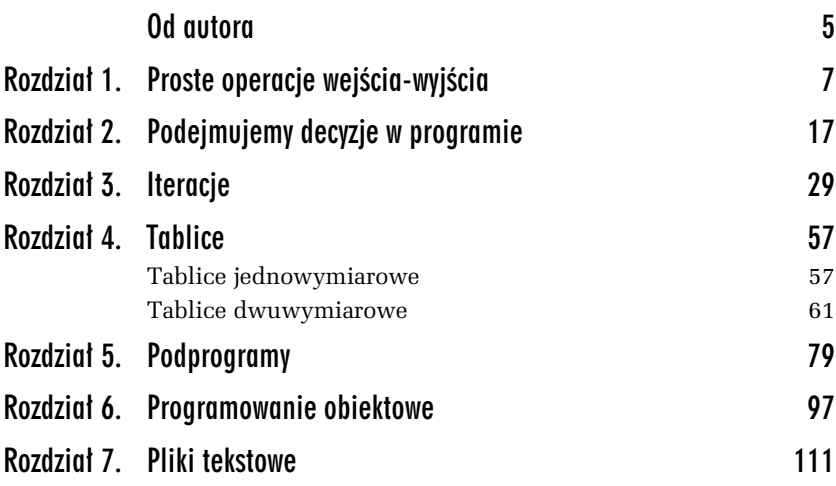

# <span id="page-3-0"></span>1 Proste operacje wejścia-wyjścia

*W tym rozdziale zamieszczono proste zadania z przykadowymi rozwi-* zaniami ilustrujące, w jaki sposób komputer komunikuje się z użyt*kownikiem w jzyku C++.*

Każda aplikacja powinna posiadać możliwość komunikowania się z użytkownikiem. Wykorzystując proste przykłady, pokażemy, w jaki sposób program napisany w języku  $C++$  komunikuje się z nim poprzez standardowe operacje wejścia-wyjścia.

Plik nagówkowy z instrukcji

#include <iostream.h>

zawiera definicje klas $^{\rm l}$  umożliwiających wykonywanie operacji wejściawyjścia na strumieniach. Do wyprowadzania danych na ekran służy standardowy strumień wyjściowy cout, który w języku C++ domyślnie przypisuje ekran do standardowego urządzenia wyjściowego systemu operacyjnego. Aby wyświetlić komunikat lub dane, trzeba do strumienia wyjściowego cout zastosować symbol podwójnego znaku mniejszo- $\text{sci} \ll \text{(operacja wstawiania)}.$  Dwa znaki mniejszości należy wprowadzić z klawiatury.

 $^{\rm 1}$  Więcej informacji na temat klas czytelnik znajdzie w rozdziale 6.

Do wprowadzania danych do programu służy standardowy strumień wejściowy cin oraz operator >> (dwa znaki większości, które również wprowadzamy z klawiatury), np. cin >> a;.

Do formatowania strumienia wyjściowego będziemy używali flagi formatującej fixed i manipulatora setprecision(n). Flaga fixed używa do liczb zmiennoprzecinkowych ustalonej kropki dziesiętnej, natomiast manipulator setprecision(*n*) ustala ich precyzję na  $n - np$ . zapis cout  $\leq$  setprecision(2); oznacza, że liczby zmiennoprzecinkowe będą wyświetlane z dokładnością dwóch miejsc po kropce.

Zastosowanie manipulatora setprecision(n) wymaga włączenia do programu pliku nagówkowego:

```
#include <iomanip.h>
```
Opisane powyżej podejście do operacji wejścia-wyjścia nazywa sie obiektowym<sup>2</sup> .

#### ZADANIE

-

1.1 Napisz program, który oblicza pole prostokąta. Wartości boków  $\alpha$  i b wprowadzamy z klawiatury. W programie należy przyjąć, że zmienne a i b oraz pole sa typu float (rzeczywistego). Przyjmujemy format wyświetlania ich na ekranie z dokładnościa dwóch miejsc po kropce.

*Przykadowe rozwi-zanie — listing 1.1*

```
#include <iostream.h> // Zadanie 1.1
#include <iomanip.h>
#include <conio.h>
main()
{
   float a, b, pole;
   cout << "Program oblicza pole prostokata." << endl;
   cout << "Podaj bok a." << endl;
   cin \gg a;
   cout << "Podaj bok b." << endl;
   \sin \gg b:
   pole = a*b:
```
 $^2$  Więcej informacji na temat obiektowych operacji wejścia-wyjścia, flag i manipulatorów znajdzie czytelnik na stronach WWW poświęconych językowi programowania C++ pod adresem *http://www.cplusplus.com/*.

```
cout << fixed; // flaga
   cout << setprecision(2); // ustalenie precyzji
   cout \ll "Pole prostokata o boku a = " \lt a \lt " i boku b = " \lt b;
   cout << " wynosi " << pole << "." << endl;
   getch(); // czeka na nacisniecie dowolnego klawisza
}
```
#### Linijka kodu

float a, b, pole;

umożliwia zadeklarowanie zmiennych a, b i pole (wszystkie zmienne w programie są typu rzeczywistego float). Instrukcja

cout << "Program oblicza pole prostokata." << endl;

wywietla na ekranie komputera komunikat *Program oblicza pole prostokata*. Instrukcja cin >> a; czeka na wprowadzenie z klawiatury komputera liczby, która następnie zostanie przypisana zmiennej a. Pole prostokąta zostaje obliczone w wyrażeniu

 $pole = a*b$ :

Za wyświetlenie wartości zmiennych a i b oraz pole wraz z odpowiednim opisem są odpowiedzialne następujące linijki kodu:

```
cout \ll "Pole prostokata o boku a = " \ll a \ll " i boku b = " \ll b;
cout << " wynosi " << pole << "." << endl;
```
Flaga fixed używa ustalonej kropki dziesiętnej dla liczb zmiennoprzecinkowych. Zapis

```
cout << setprecision(2);
```
oznacza, że liczby te będą wyświetlane na ekranie z dokładnością dwóch miejsc po kropce. Natomiast funkcja

getch();

(ang. *get character* — wczytaj znak) czeka na wczytanie dowolnego znaku z klawiatury (naciśnięcie dowolnego klawisza). Prototyp tej funkcji znajduje się w pliku nagłówkowym *conio.h*. Instrukcja

end<sup>1</sup>

(ang. *end of line* — koniec linii) przenosi kursor na początek następnej linii.

Komentarze w programie oznaczamy dwoma ukośnikami

```
// to jest komentarz do programu
```
Sa one ignorowane w procesie kompilacji.

Rezultat działania programu można zobaczyć na rysunku 1.1.

```
Program oblicza pole prostokata.
Podaj bok a.
1
Podaj bok b.
2
Pole prostokata o boku a = 1.00 i boku b = 2.00 wynosi 2.00.
```
*Rysunek 1.1. Efekt dziaania programu Zadanie 1.1*

#### ZADANIE

1.2 Napisz program, który wyświetla na ekranie komputera wartość predefiniowanej stałej  $\pi = 3{,}14{...}$  Należy przyjąć format prezentowania tej stałej, oznaczanej w języku C++ jako M PI, z dokładnością pięciu miejsc po kropce.

#### **Wskazówka**

Stała M\_PI znajduje się w pliku nagłówkowym *math.h*, który poleceniem #include <math.h> należy dołączyć do programu.

```
Przykadowe rozwi-
zanie — listing 1.2
```

```
#include <iostream.h> // Zadanie 1.2
#include <iomanip.h>
#include <math.h>
#include <conio.h>
main()
{
 cout << "Program wyswietla wartosc predefiniowanej stalej pi" << endl;
  cout << "z dokladnoscia pieciu miejsc po kropce." << endl;
 cout \ll "pi = " \ll fixed \ll setprecision(5) \ll M PI \ll endl;
  getch(); // czeka na nacisniecie dowolnego klawisza
}
```
Rezultat działania programu można zobaczyć na rysunku 1.2.

**Program wyswietla wartosc predefiniowanej stalej pi z dokladnoscia pieciu miejsc po kropce. pi = 3.14159**

*Rysunek 1.2. Efekt dziaania programu Zadanie 1.2*

#### ZADANIE

1.3 Napisz program, który wyświetla na ekranie komputera pierwiastek kwadratowy z wartości predefiniowanej stałej  $\pi = 3.14...$  Należy przyjąć format wyświetlania tego pierwiastka z dokładnościa dwóch miejsc po kropce.

#### **Wskazówka**

Pierwiastek kwadratowy ze stałej  $\pi$  obliczamy, korzystając z funkcji sqrt(). Funkcja ta znajduje się w pliku nagłówkowym *math.h*.

*Przykadowe rozwi-zanie — listing 1.3*

```
#include <iostream.h> // Zadanie 1.3
#include <iomanip.h>
#include <math.h>
#include <conio.h>
main()
{
  cout << "Program wyswietla pierwiastek kwadratowy z pi";
  cout << " z dokladnoscia dwoch miejsc po kropce." << endl;
 cout \ll "Sqrt(pi) = " \ll fixed \ll setprecision(2) \ll sqrt(M PI) \ll endl;
getch(); // czeka na nacisniecie dowolnego klawisza
}
```
Rezultat działania programu można zobaczyć na rysunku 1.3.

```
Program wyswietla pierwiastek kwadratowy
z pi z dokladnoscia dwoch miejsc po kropce.
Sqrt(pi) = 1.77
```
*Rysunek 1.3. Efekt dziaania programu Zadanie 1.3*

1.4 Napisz program, który oblicza objętość kuli o promieniu r. Wartość promienia wprowadzamy z klawiatury. W programie należy przyjąć, że r jest typu float (rzeczywistego). Dla zmiennych r oraz objetosc należy przyjąć format wyświetlania ich na ekranie z dokładnością dwóch miejsc po kropce.

```
Przykadowe rozwi-
zanie — listing 1.4
```

```
#include <iostream.h> // Zadanie 1.4
#include <iomanip.h>
#include <math.h>
#include <conio.h>
main()
{
  float r, objetosc;
   cout << "Program oblicza objetosc kuli o promieniu r." << endl;
   cout << "Podaj promien r." << endl;
  \text{cin} \gg \text{r}:
  objetosc = 4*M PI*rr*r^2/3;
   cout << fixed;
   cout << setprecision(2);
   cout << "Objetosc kuli o promieniu r = " << r << " wynosi ";
   cout << objetosc << "." << endl;
   getch(); // czeka na nacisniecie dowolnego klawisza
}
```
Objętość kuli o promieniu r oblicza linijka kodu

```
objetosc = 4*M PI*rr*r*/3;
```
gdzie potęgowanie zamieniono na mnożenie.

Rezultat działania programu można zobaczyć na rysunku 1.4.

```
Program oblicza objetosc kuli o promieniu r.
Podaj promien r.
1
Objetosc kuli o promieniu r = 1.00 wynosi 4.19.
```
*Rysunek 1.4. Efekt dziaania programu Zadanie 1.4*

-

1.5 Napisz program, który oblicza wynik dzielenia całkowitego bez reszty dla dwóch liczb całkowitych  $a = 37$  i b = 11.

#### **Wskazówka**

W języku C++ w przypadku zastosowania operatora dzielenia / dla liczb całkowitych reszta wyniku jest pomijana<sup>3</sup>.

```
Przykadowe rozwi-
zanie — listing 1.5
```

```
#include <iostream.h> // Zadanie 1.5
#include <conio.h>
main()
 {
  int a = 37;
  int b = 11;
  cout << "Program oblicza wynik dzielenia calkowitego" << endl;
   cout << "dla dwoch liczb calkowitych." << endl;
  cout \ll "Dla liczb a = " \ll a \ll " i b = " \ll b \ll endl;
  cout \langle a \rangle \langle a \rangle \langle b \rangle \langle c \rangle and \langle a \rangle \langle a \rangle \langle b \rangle \langle c \rangle and \langle a \rangle \langle b \rangle \langle c \rangle and \langle a \rangle \langle b \rangle \langle c \rangle and \langle a \rangle \langle b \rangle \langle c \rangle getch(); // czeka na nacisniecie dowolnego klawisza
}
```
Rezultat działania programu można zobaczyć na rysunku 1.5.

**Program oblicza wynik dzielenia calkowitego dla dwoch liczb calkowitych. Dla liczb a = 37 i b = 11 37/11 = 3.**

*Rysunek 1.5. Efekt dziaania programu Zadanie 1.5*

 $^3$  W języku Turbo Pascal należy zastosować operator dzielenia całkowitego bez reszty div.

1.6 Napisz program, który oblicza resztę z dzielenia całkowitego dla dwóch liczb całkowitych a = 37 i b = 11.

#### **Wskazówka**

Należy zastosować operator reszty z dzielenia całkowitego modulo, który oznaczamy w języku C++ symbolem %. Operator ten umożliwia uzyskanie tylko reszty z dzielenia, natomiast całkowita wartość liczbowa jest odrzucana.

*Przykadowe rozwi-zanie — listing 1.6*

```
#include <iostream.h> // Zadanie 1.6
#include <conio.h>
main()
{
 int a = 37:
int b = 11:
 cout << "Program oblicza reszte z dzielenia calkowitego";
 cout << " dwoch liczb calkowitych." << endl;
cout << "Dla liczb a = " << a << " i b = " << b << endl;
cout << a << "%" << b << " = " << a%b << "." << endl:
 getch(); // czeka na nacisniecie dowolnego klawisza
}
```
Rezultat działania programu można zobaczyć na rysunku 1.6.

**Program oblicza reszte z dzielenia calkowitego dwoch liczb calkowitych. Dla liczb a = 37 i b = 11 37%11 = 4.**

*Rysunek 1.6. Efekt dziaania programu Zadanie 1.6*

1.7 Napisz program, który oblicza sumę, różnicę, iloczyn i iloraz dla dwóch liczb  $\times$  i y wprowadzanych z klawiatury. W programie przyjmujemy, że liczby  $\times$  i y są typu float (rzeczywistego). Dla zmiennych x, y, suma, roznica, iloczyn i iloraz należy przyjąć format wyświetlania ich na ekranie z dokładnościa dwóch miejsc po kropce.

*Przykadowe rozwi-zanie — listing 1.7*

```
#include <iostream.h> // Zadanie 1.7
#include <iomanip.h>
#include <conio.h>
main()
{
  float x, y, suma, roznica, iloczyn, iloraz;
  cout << "Program oblicza sume, roznice, iloczyn i iloraz" << endl;
 cout \ll "dla dwoch liczb x i y wprowadzanych z klawiatury." \ll endl;
  cout << endl;
  cout << "Podaj x." << endl;
 \sin \gg x:
  cout << "Podaj y." << endl;
 \sin \gg y;
 suma = x+y;
 roznica = x-y;
 iloczyn = x*y;
 iloraz = x/y;
  cout << fixed;
  cout << setprecision (2);
 cout << "Dla x = " << x \lt x " i y = " << y \lt x endl;
  cout << endl; // wydruk pustej linii
 cout \ll "suma = " \ll suma \ll ", " \ll endl;
 cout \ll "roznica = " \ll roznica \ll "," \ll endl;
 cout \ll "iloczyn = " \ll iloczyn \ll "," \ll endl;
 cout \ll "iloraz = " \ll iloraz \ll ".";
  getch(); // czeka na nacisniecie dowolnego klawisza
}
```
Rezultat działania programu można zobaczyć na rysunku 1.7.

**Program oblicza sume, roznice, iloczyn i iloraz dla dwoch liczb x i y wprowadzanych z klawiatury. Podaj x. 1 Podaj y. 2 Dla x = 1.00 i y = 2.00 suma = 3.00, roznica = -1.00, iloczyn = 2.00, iloraz = 0.50.**

*Rysunek 1.7. Efekt dziaania programu Zadanie 1.7*

<sup>11</sup> Odrobinę zapomniany już język C++ wciąż ma ogromną wartość; w wielu miejscach i zastosowaniach nadal sprawdza się znakomicie. Dobry programista, student lub nauczyciel informatyki, a także każdy człowiek zainteresowany programowaniem powinien znać podstawy tego języka i umieć rozwiązywać konkretne zadania. Podobnie zreszta powinien opanować najważniejsze zagadnienia dotyczące programowania w językach Java i Turbo Pascal - i stosować je w praktyce. Trzycześciowy zbiór, w którym zamieszczono te same lub bardzo zbliżone zadania wraz z rozwiązaniami w każdym z wyżej wymienionych jezyków, pozwala sprawdzić i uzupełnić wiedze poprzez analize podanego kodu we wszystkich tych językach.

<sup>3)</sup> Książka "C++, Zadania z programowania z przykładowymi rozwiązaniami" to jedna z trzech części zbioru zadań programistycznych, zawierająca zadania w jezyku C++. Znajdziesz tu ćwiczenia w zakresie komunikowania się komputera z użytkownikiem (standardowe operacje wejścia/wyścia), wykorzystania instrukcji warunkowych oraz iteracji, używania tablic jednoi dwuwymiarowych. Kolejne zadania dotyczyć będa podprogramów, programowania obiektowego oraz zastosowania plików tekstowych. Taki układ ksiażki ułatwi Ci przyswojenie sobie najważniejszych zagadnień z jezyka C++ w najlepszy możliwy sposób - na prostych, konkretnych przykładach.

- Operacie wejścia/wyjścia
- Instrukcje warunkowe
- Iteracie .
- ä. Tablice jedno- i dwwwymiarowe
- ٠ Podprogramu
- Programowanie obiektowe .
- Pliki tekstowe

#### Praktucznie opanuj podstawu jezyka C++.

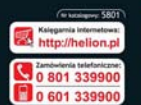

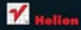

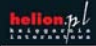

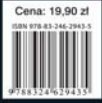